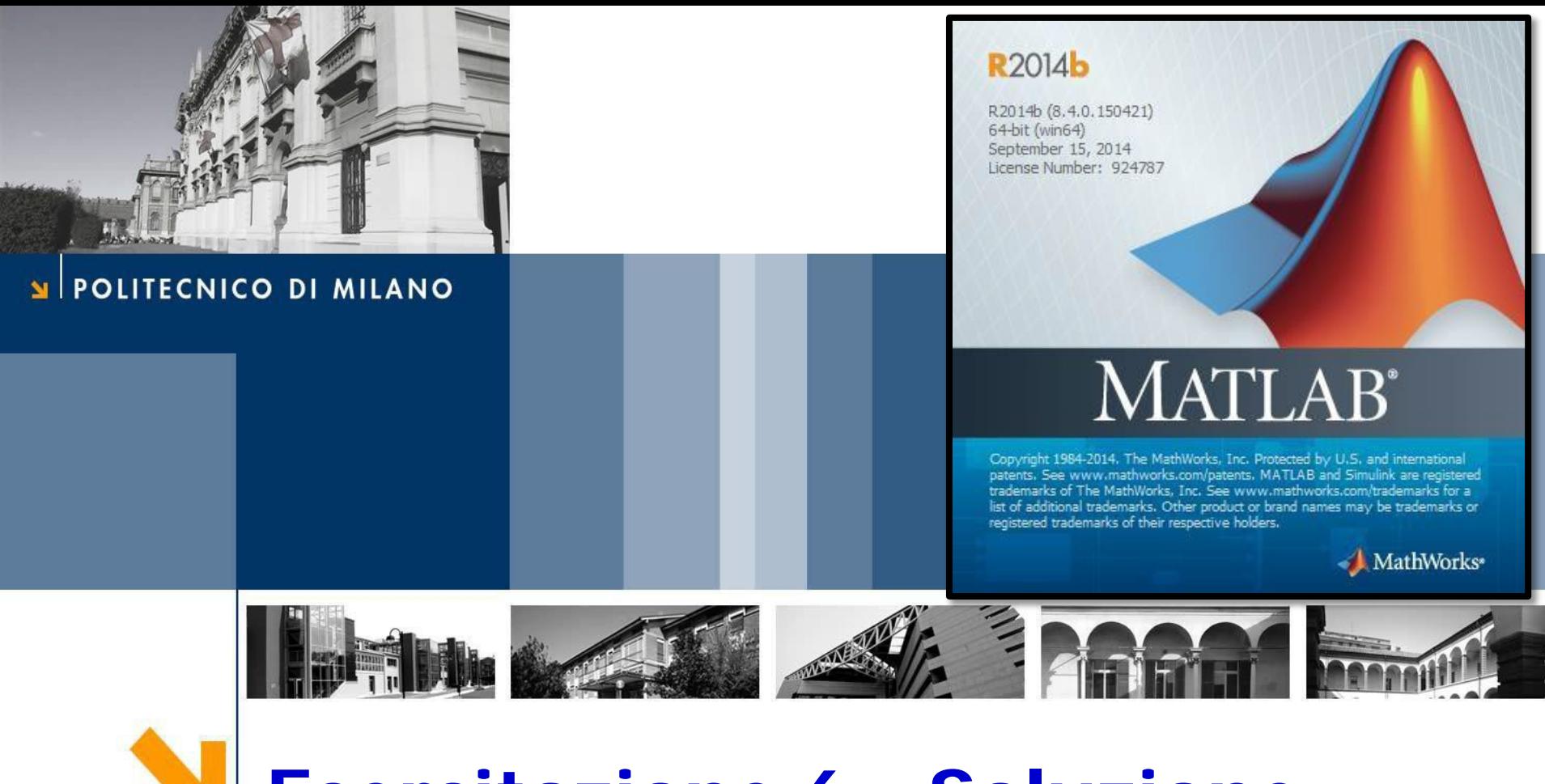

# **Esercitazione 6 - Soluzione**

Corso di Strumentazione e Controllo di impianti chimici

Prof. Davide Manca

PSE-Lab

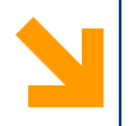

## **Problema**

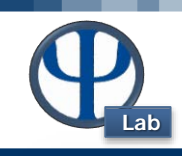

#### **Ese 6 – Linearizzazione**

Si simuli numericamente l'andamento del livello, considerando i seguenti dati:

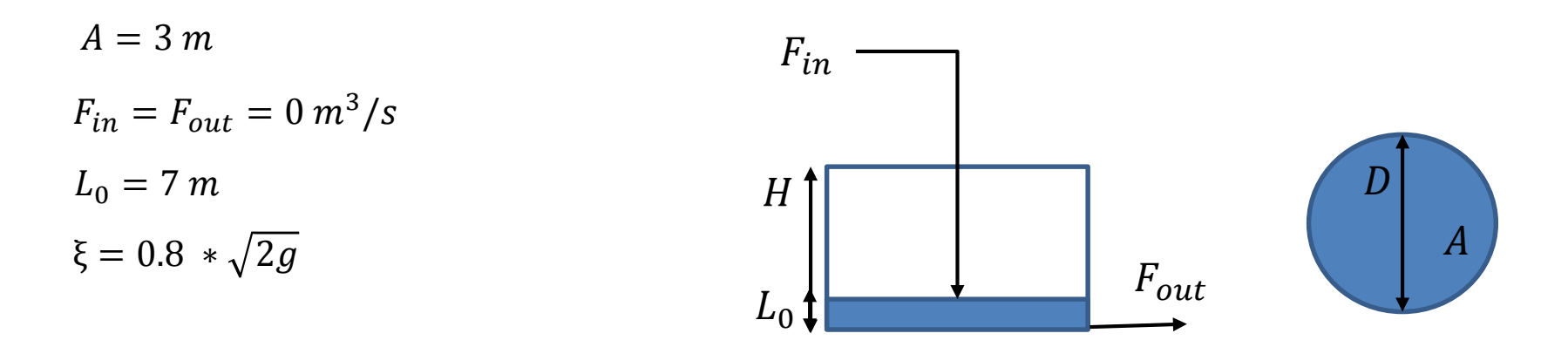

### **Bilancio Materiale:**

$$
\frac{Adh}{dt} = \mathbf{F}_{\text{in}} - \xi \sqrt{h}
$$

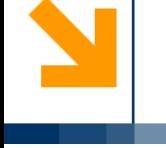

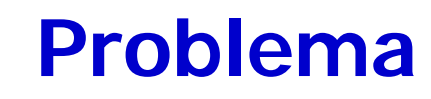

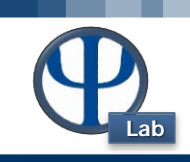

#### **Ese 6 – Linearizzazione**

$$
\frac{Adh}{dt} = \mathbf{F}_{\text{in}} - \xi \sqrt{h}
$$

### **Metodo di Eulero Esplicito:**

$$
\frac{dh}{dt} = \frac{h_{i+1} - h_i}{\Delta t} = f(t_i, h_i) \qquad h_{i+1} = h_i + \Delta t \cdot f(t_i, h_i)
$$

#### **Modello linearizzato:**

$$
\frac{dy}{dt} = f(t, y) \approx f(t_0, y_0) + f'(t_0, y_0) \cdot (y - y_0)
$$
\n
$$
\frac{dh}{dt} = \frac{F_{in}}{A} - \frac{\xi}{A} \sqrt{h} \approx \frac{F_{in}}{A} - \frac{\xi}{A} \sqrt{h_0} + \left( -\frac{\xi}{A} \frac{1}{2\sqrt{h_0}} \right) \cdot (h - h_0)
$$
\n
$$
\frac{dh}{dt} \approx \frac{F_{in}}{A} - \frac{\xi}{A} \left( \sqrt{h_0} + \frac{1}{2\sqrt{h_0}} \cdot (h - h_0) \right) \qquad \frac{dh}{dt} \approx \alpha - \beta h
$$

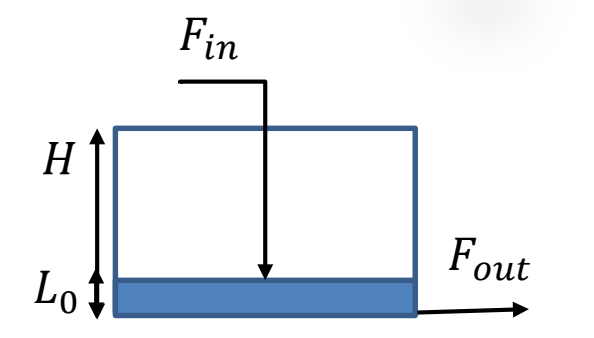

#### POLITECNICO DI MILANO

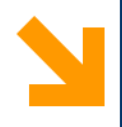

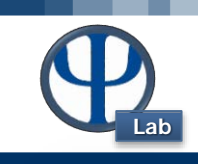

```
clc
clear all
close all
global A Fin epsi 
% Dati
epsi = 0.8 * sqrt(2*9.81);
H vessel = 10; \textdegree m
A = 3; \text{km2}Fin = 0; % [m3/s]
h0 = 7; \frac{9}{6}m
tspan = [0:0.1:4.5];
t0 = 0;options = odeset('RelTol',1e-8,'abstol',1e-12);
```

```
[t,H] = ode45(@equivalent, tspan, h0, options);
```
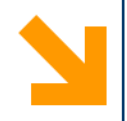

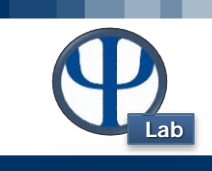

```
% Metodo Eulero esplicito
y0 = 7;tstep = 0.05;
tlength = [0:tx_0:5];for i = 1: length(tlength)
    if i == 1y(i) = y0;else
        f = (Fin - epsi*sqrt(y(i-1)))/Aiy(i) = y(i-1) + f*tstop;end
End
```
 $[t2, H2] = ode45(@equivalent, tspan, h0, options);$ 

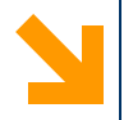

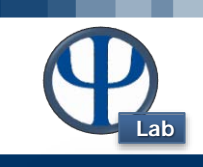

```
figure(1)
hold on
set(gca,'fontsize',12)
plot(tspan,H,'b','linewidth',2)
plot(tspan,H2,'r','linewidth',2)
plot(tlength,y,'g','linewidth',2)
xlim([0 5])
ylim([-1 8])
title('Level dynamics','Fontsize',18)
xlabel('Time [s]','Fontsize',18)
ylabel('Level [m]','Fontsize',18)
legend('ODE','Linearizzato','Eulero Esplicito')
```
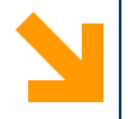

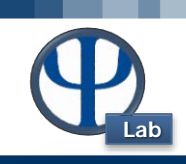

```
function dh = eqLivello(t,h)
```

```
global A Fin epsi
```

```
dh(1,:) = (Fin - epsi*sqrt(rcal(h)))/Aiend
```

```
function dh1 = eqLivelloLin(t,h)
```
global A Fin epsi h0

```
LinearModel_h = epsi*(sqrt(h0) + 0.5*(h-1))h0)/(\sqrt{sqrt(h0)});
```

```
dh1(1,:) = (Fin - LinearModel_h)/Aiend
```
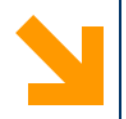

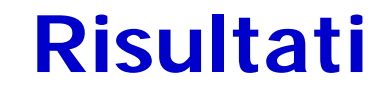

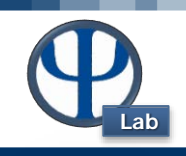

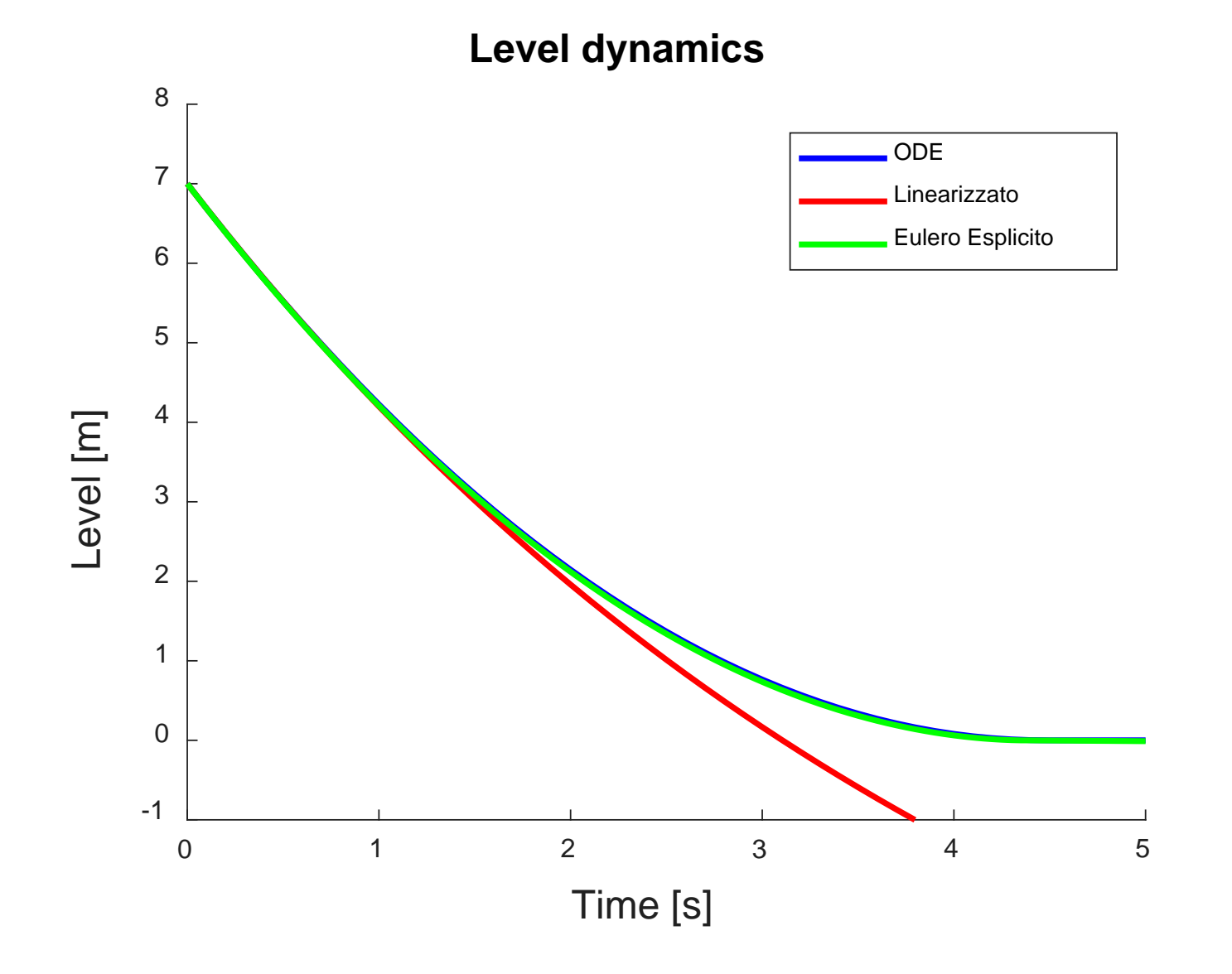